# *Department of Accounts Payroll Bulletin*

**Calendar Year 2014 March 26, 2014 – Revised 4/1/2014 Volume 2014-05**

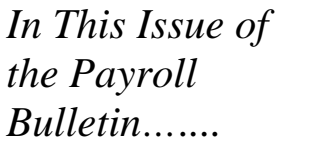

#### **VRS Hybrid Plan FAQs**

- New Hires
- ORP-Eligible Employees
- Purchase Prior Service (PPS)
- Transfer Employees
- Automated Reconciliation
- Retirement Calculation Spreadsheet
- **Revised Payroll Operations Calendars, March - May**

The Payroll Bulletin is published periodically to provide CIPPS agencies guidance regarding Commonwealth payroll operations. If you have any questions about the bulletin, please call Cathy McGill at (804) 371-7800 or Email at [cathy.mcgill@doa.virginia.gov](mailto:cathy.mcgill@doa.virginia.gov)

State Payroll Operations

**Director Lora L. George** Assistant Director Cathy C. McGill

### **VRS Hybrid Plan FAQs**

#### **New Hire Where does the Retirement Plan code in VNAV come from?**

**FAQs**

If you are a PMIS agency, VNAV receives daily profile information regarding the employee from PMIS. This information includes the employee's social security number, date of birth, date of employment, role code and SOC code. VNAV will evaluate the job type and date of employment along with any previous VRS service history recorded. Based on those factors VNAV assigns the appropriate VRS Plan. The PMIS retirement code **DOES NOT** update the retirement plan in VNAV. Only VRS has the authority to determine and assign the proper retirement plan code.

Non-PMIS agencies manually enter profile data regarding the employee in VNAV. Agencies do not select a retirement plan in VNAV; rather, VNAV interprets the profile data regarding the employee to determine the proper VRS plan code.

#### **I entered a new hire in PMIS, why doesn't VNAV have the record?**

There is a daily interface of PMIS information into VNAV. However, conflicts with key information will cause VNAV to reject the transaction and the agency will have to enter the information manually.

It is imperative that agencies review the "PMIS Cancelled Records Report" in VNAV on a regular basis. This report shows any transaction that was rejected by VNAV because of a conflict.

As stated in [Payroll Bulletin 2013\\_02,](http://www.doa.virginia.gov/Payroll/Payroll_Bulletins/2013/2013_02.pdf) agencies should reconcile the creditable compensation in PMIS to the creditable compensation in VNAV when the VRS Snapshot is confirmed. This is a control to ensure that all rejected transactions have been reviewed and processed.

#### **New Hire What Retirement code should I enter on HMCU1 when there is a new hire?**

**FAQs** (continued)

Do not enter a retirement plan code on HMCU1 for new hires. The VNAV to CIPPS interface will update the retirement plan code at the beginning of each month with the code authorized by VRS.

Only VRS has the employee's official record of prior service which includes service to localities and previous withdrawals of service. Therefore, HR and Payroll should not try to anticipate the retirement plan code. It is imperative that VNAV remain the sole source for this information.

In rare cases there may be a timing issue for a new hire that requires manual data entry of the retirement plan code. In these cases, agencies should refer to the newly added VNAV record and establish the retirement plan code on HMCU1 accordingly.

Refer to the [VRS Modernization Examples](http://www.doa.virginia.gov/Payroll/Payroll_Bulletins/VRSModernizationWorkingExamples.cfm) for specific instructions regarding new hires.

#### **What happens if I start deducting Hybrid retirement deductions and there is no VNAV record?**

When an employee is in the Hybrid retirement plan portions of the employee and employer contributions are sent to a Defined Contributions account maintained by a Third Party Administrator (TPA). According to IRS regulations the TPA cannot hold funds for unidentified employees for more than 5 days. If you attempt to send Defined Contribution amounts (deductions 015, 016, 105 and 106) to the TPA and there is no VNAV record for the employee the funds will be returned.

Please avoid the special processing involved when employees are prematurely or incorrectly placed in the Hybrid plan. Do not establish the Hybrid plan code in CIPPS until the employee's eligibility for that plan has been confirmed through VNAV.

#### **How can I be sure that I set up a new hire correctly with all the new rules?**

Use the [VRS Modernization Examples.](http://www.doa.virginia.gov/Payroll/Payroll_Bulletins/VRSModernizationWorkingExamples.cfm) Select the appropriate new hire situation to receive specific instructions on how to establish the retirement deductions for a new hire.

### **VNAV does not have a record, should I use the Member Plan Inquiry feature in myVRS to determine the employee's retirement plan?**

The results from the Member Plan Inquiry are not official. The employee's record must be added to VNAV to get the official retirement plan information.

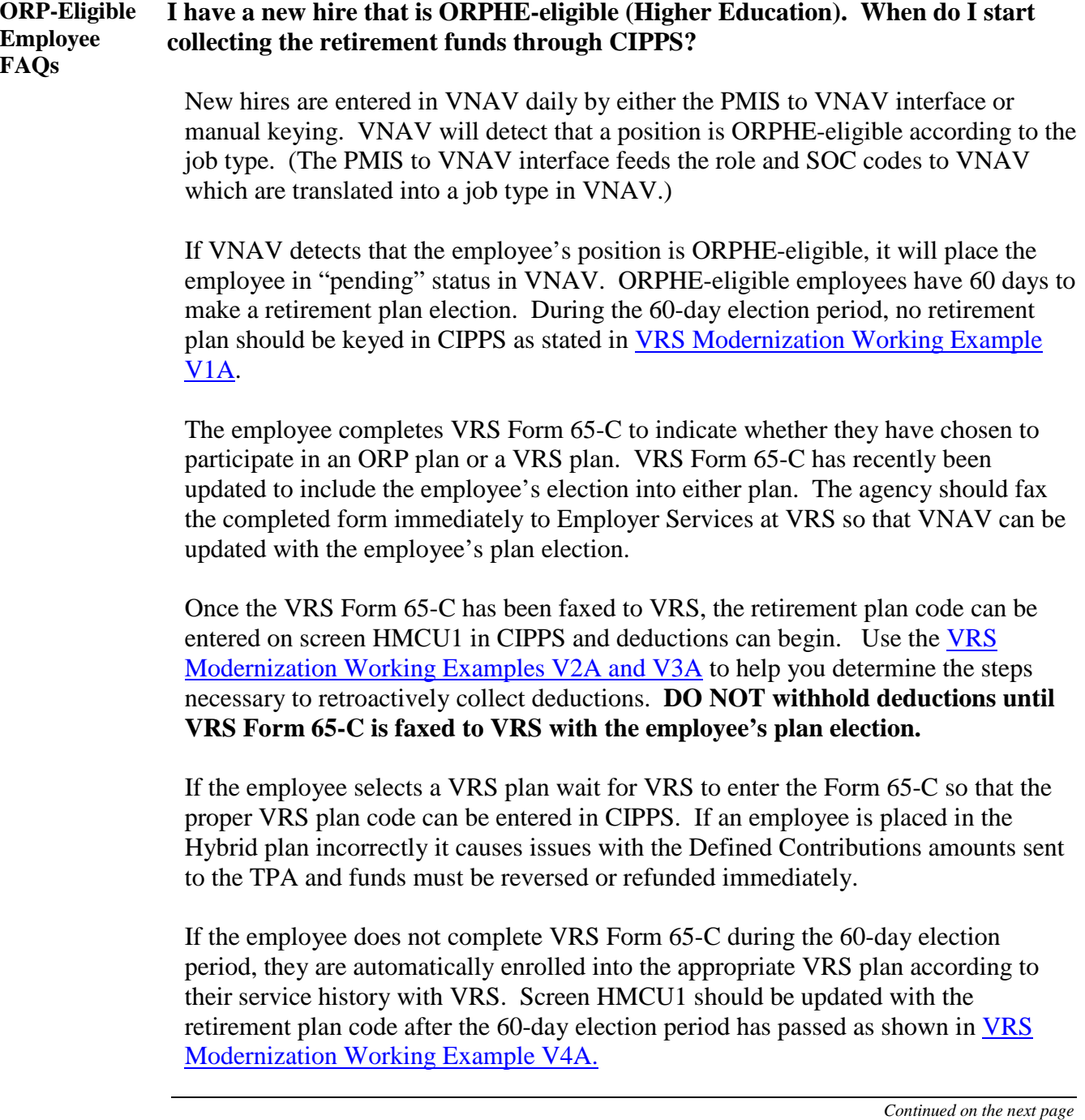

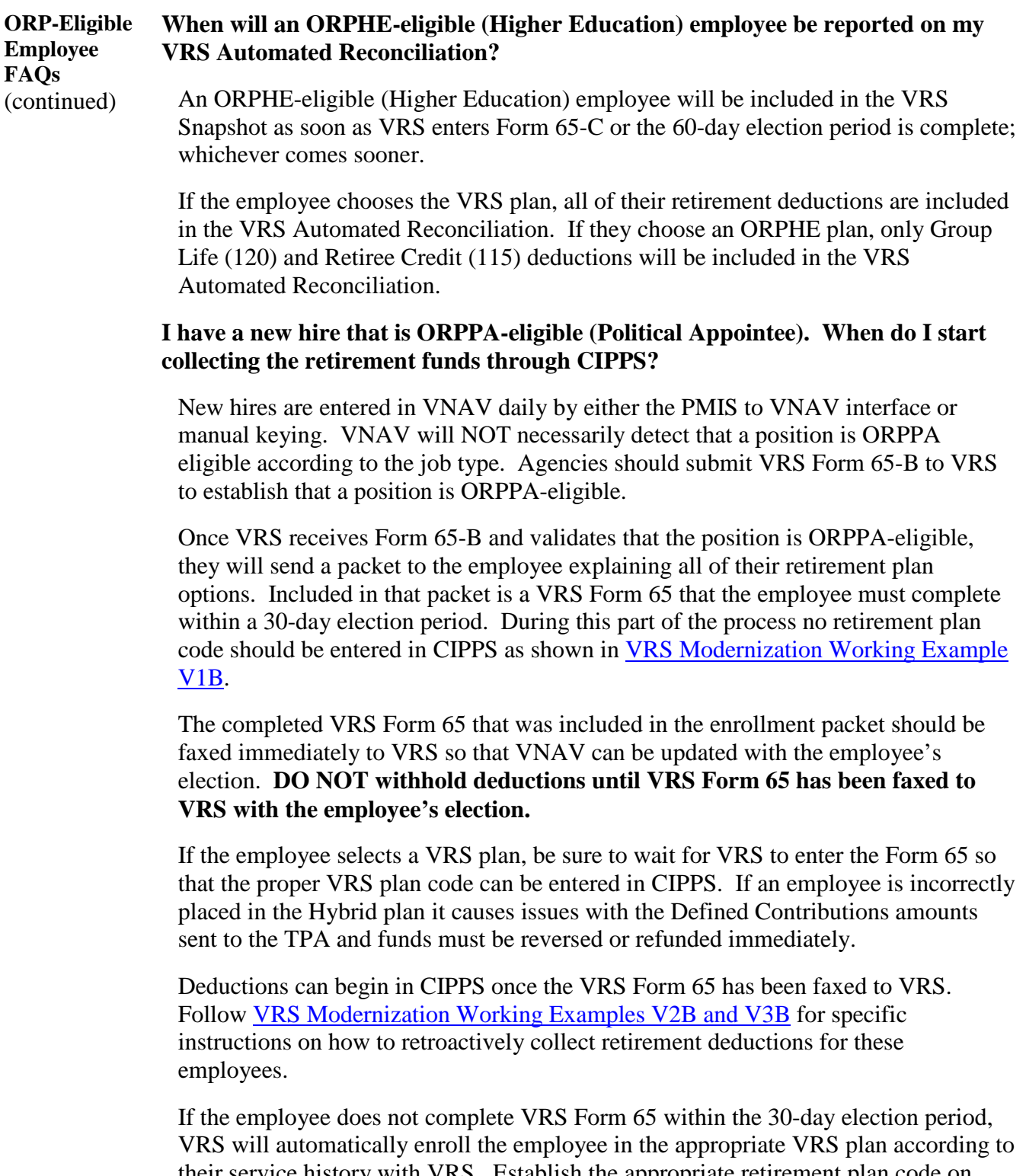

their service history with VRS. Establish the appropriate retirement plan code on HMCU1 in CIPPS for the employee after the 30 days has passed. (Check VNAV to identify the correct plan based on the employee profile.). Follow VRS Modernization [Working Example V4B](http://www.doa.virginia.gov/Payroll/Payroll_Bulletins/VRSModernizationWorkingExamples.cfm) for more specific instructions.

*Continued on the next page*

## **VRS Hybrid Plan FAQs,** continued

**Purchase Prior Service (PPS/ Buyback) Deduction FAQs When should I establish a new Purchase of Prior Service (Buyback) deduction in CIPPS?** Do not establish new Purchase of Prior Service (PPS/Buyback) deductions in CIPPS using the old paper enrollment forms. Each agency should have someone established in VNAV in the "PPS Coordinator" role. New Purchase of Prior Service (Buyback) contracts are not valid unless they are properly established in VNAV by the PPS Coordinator. If a PPS deduction is established in CIPPS and it has not been properly entered in VNAV the funds collected will be credited back to the agency on the next VRS Automated Reconciliation. The employee will not receive any credit for the purchase of service until the contract has been properly established in VNAV. New Purchase of Prior Service deductions will be established in CIPPS via the VNAV to CIPPS interface. Agencies should only establish these deductions manually if the item was rejected on the Report U184 or if timing does not permit the agency to wait until the next monthly interface. **Note:** An 8XX transaction to collect retroactive amounts due is generated by the VNAV to CIPPS interface when a PPS contract is entered in VNAV with retroactive dates. If PPS deductions have been taken prior to the VNAV update these 8XX transactions should be deleted from CIPPS (assuming the deductions were not previously refunded to the employee.) **Why are PPS (Buyback) deductions established with flat dollar amounts rather than percentages?** Employees no longer have to purchase full months of service at a time. In addition, the employee's plan type regulates the percentage rate at which service is purchased. Therefore, it is impossible to use a standard percentage as in previous years. Because a flat dollar amount is being used, the VNAV/CIPPS interface will send an updated amount for existing PPS contracts when the employee receives a salary change in the appropriate month for the change. When a retroactive salary change is processed in VNAV, a subsequent HUD01 -8XX transaction will also be sent through the VNAV/CIPPS interface to collect any retroactive monies due as a result of the salary change. This transaction will be listed

*Continued on the next page*

on the U186 Report and can be found in Batch 0 on your CIPPS transaction reports.

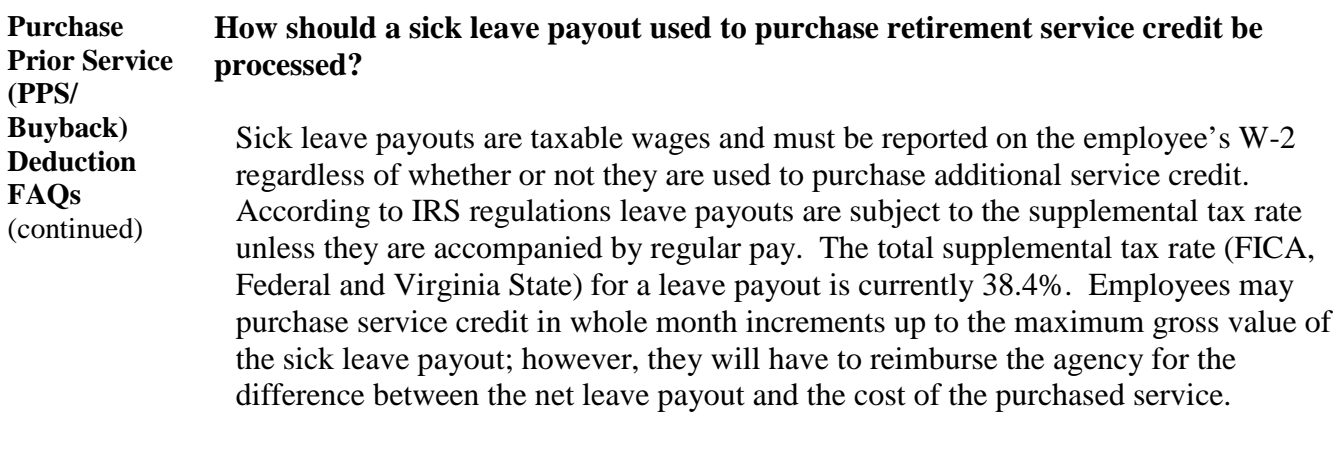

The first step in determining how many service credit months may be purchased is to use the "Estimate the Cost of Purchasing Prior Service Credit" online calculator available on the VRS website to determine the approximate cost to purchase additional service from the sick leave conversion. It is important to note that the estimated cost is based on actuarial tables taking into account the employee's age, retirement date, years and months of service at retirement and current annual salary or average final compensation. Accurate information must be entered to ensure the estimated cost is approximately the same as the actual cost. The amount will differ from employee to employee and maybe even month to month. The maximum number of months that may be purchased is dependent upon the gross sick leave payout amount. Employees who do not wish to pay additional out-of-pocket amounts should base their decision on the net amount of the leave payout after taxes.

**For example**, the online calculator estimated the following purchase cost for an employee:

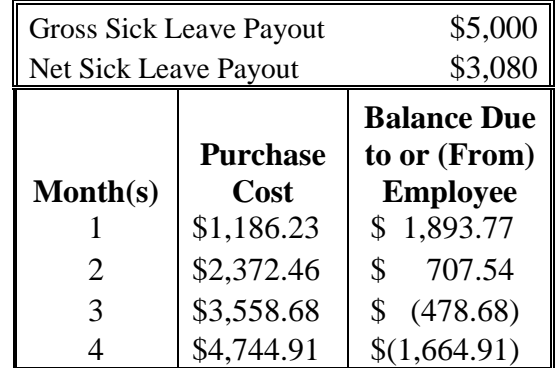

The employee is eligible for the maximum sick leave payout of \$5,000 but only \$3,080 is left after the applicable taxes have been withheld. (38.4% of \$5,000 is \$1,920 in taxes due.) This employee can choose to purchase one or two months of service with no additional money owed to the agency and still receive cash from the sick leave payout. Or the employee can choose to purchase three or four months of service and give the agency a check for the additional amount owed. The maximum number of months that this employee can purchase is four.

*Continued on the next page*

## **VRS Hybrid Plan FAQs,** continued

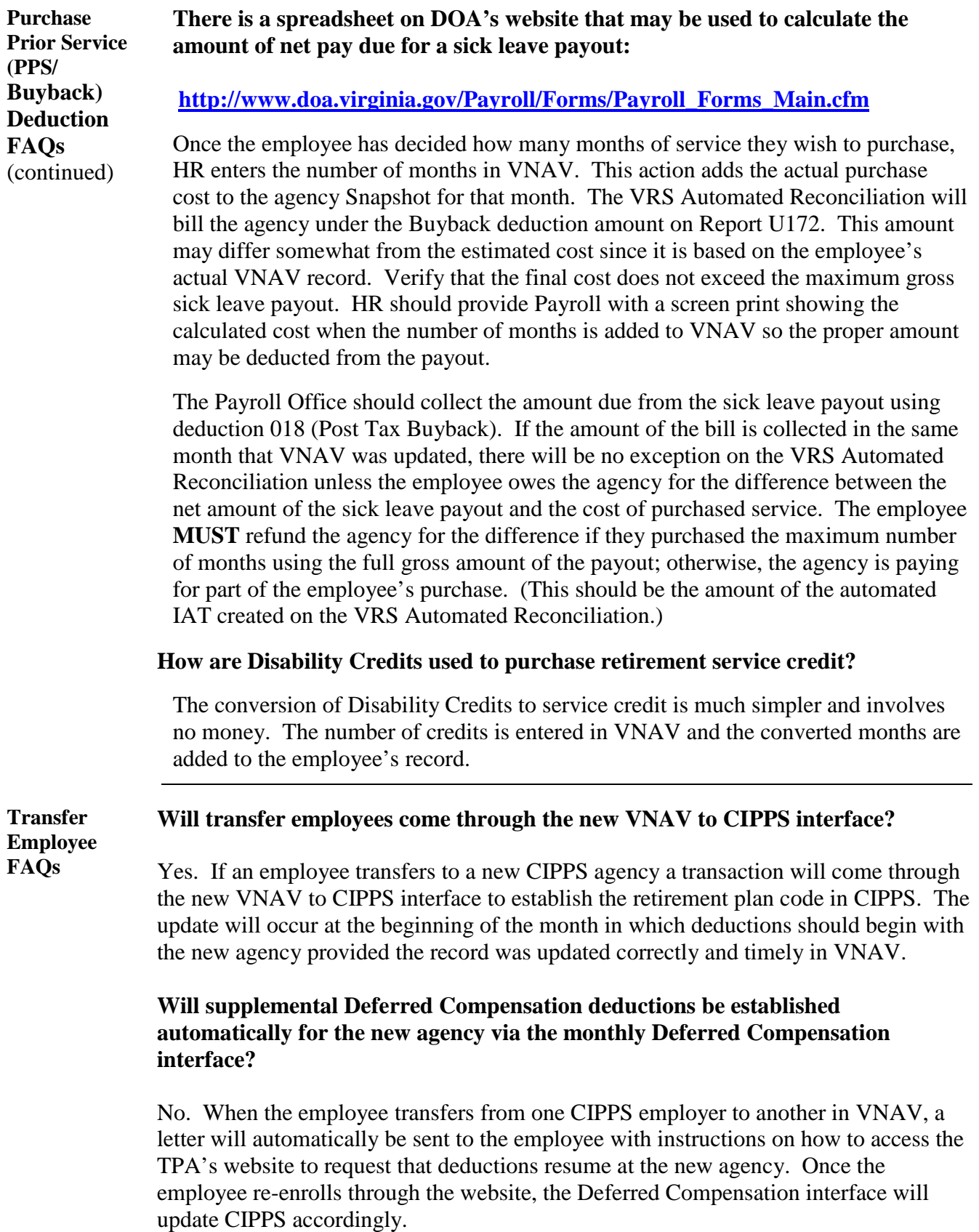

#### *Continued on the next page*

### **VRS Hybrid Plan FAQs,** continued

#### **Automated Reconciliation FAQs Why are Plan 1 employees, who were moved into Plan 2 because they were not vested as of 12/31/2013, still showing on the U170 with an Error Code 3?**

When VRS moved these employees into Plan 2, they classified them as Plan  $1 - \text{Non}$ Vested Employees (even though they are truly Plan 2 employees). Subsequently, they are sending a code of "VS" to CIPPS instead of "VN". VRS is aware of the situation and is looking into system changes that will prevent the item from showing as an exception.

### **PMIS and/or CIPPS has a different retirement plan code than VNAV, which one is correct?**

VNAV is the official source for the retirement plan code. Contact VRS Employer Services if you do not agree with the retirement plan code in VNAV. They will explain how the employee qualifies for that particular plan. Remember, only VRS has the employee's complete service history which includes service to localities and withdrawals of service.

### **PMIS and/or CIPPS has a different VSDP Participant Indicator than VNAV; how do I resolve this?**

The employee's VSDP status was recorded in VNAV if VRS received a paper Opt-Out form for the employee. If VRS never received or recorded the form, the employee will show in VNAV as a VSDP participant. If the agency has the employee's Opt-Out form, immediately forward it to Employer Services at VRS so that it can be recorded in VNAV.

Subsequently, if an employee was a non-VSDP participant and was rehired after a break in service VRS may not be aware that the employee is no longer a non-VSDP participant.

Agencies should make every effort to resolve Participant Indicator errors with VRS Employer Services as soon as possible to avoid the risk of the employee receiving VSDP benefits they are not eligible for or vice versa.

#### **Are ORP employees included in the VRS Automated Reconciliation?**

Yes, but only Group Life Insurance (deduction 120) and Retiree Credit (deduction 115) are included. Fidelity (deductions 009 and 109), TIAACREF (deductions 014 and 114) and ORPPA (deductions 011 and 111) are not included on the VRS Automated Reconciliation.

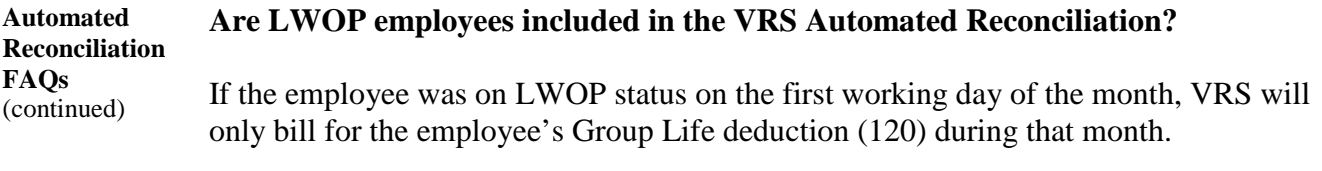

### **Are all of the Hybrid Plan deductions included in the VRS Automated Reconciliation?**

No. Defined Contribution retirement deductions (deduction 015, 016, 105 and 106) are not included in the VRS Automated Reconciliation. These dollar amounts are reconciled by the TPA administer for the Defined Contribution plan. However, the VRS-managed Defined Benefit retirement deductions are included for Hybrid employees on the Reconciliation.

Hybrid Plan employees with differences reported on the VRS Automated Reconciliation more than likely also need adjustments in the Defined Contribution deductions as well. Likewise, if adjustments are made to correct the VRS-managed retirement deductions and the employee is in the Hybrid Plan, check to see if adjustments are also needed for the Defined Contribution deductions.

It is usually best to override SP 099 CONTBASE when catching up on missed contributions as this will systematically include all appropriate retirement-related deductions.

### **Human Resources established a new hire in PMIS, but the agency is not being billed for the employee in VNAV?**

As stated in [Payroll Bulletin 2013\\_02,](http://www.doa.virginia.gov/Payroll/Payroll_Bulletins/2013/2013_02.pdf) agencies should reconcile the creditable compensation in PMIS to the creditable compensation amount in VNAV each month before they confirm the Snapshot in VNAV. Creditable compensation for the Hybrid plan is shown as a separate line item. Agencies can determine the creditable compensation in PMIS by creating a HuRMan download of annual salaries and dividing that by the number of employee months in PMIS. This amount can be compared to the combined total regular and Hybrid creditable compensation amounts in VNAV.

PMIS should be reconciled to VNAV in this manner on a regular basis to ensure that all employee records are reflected.

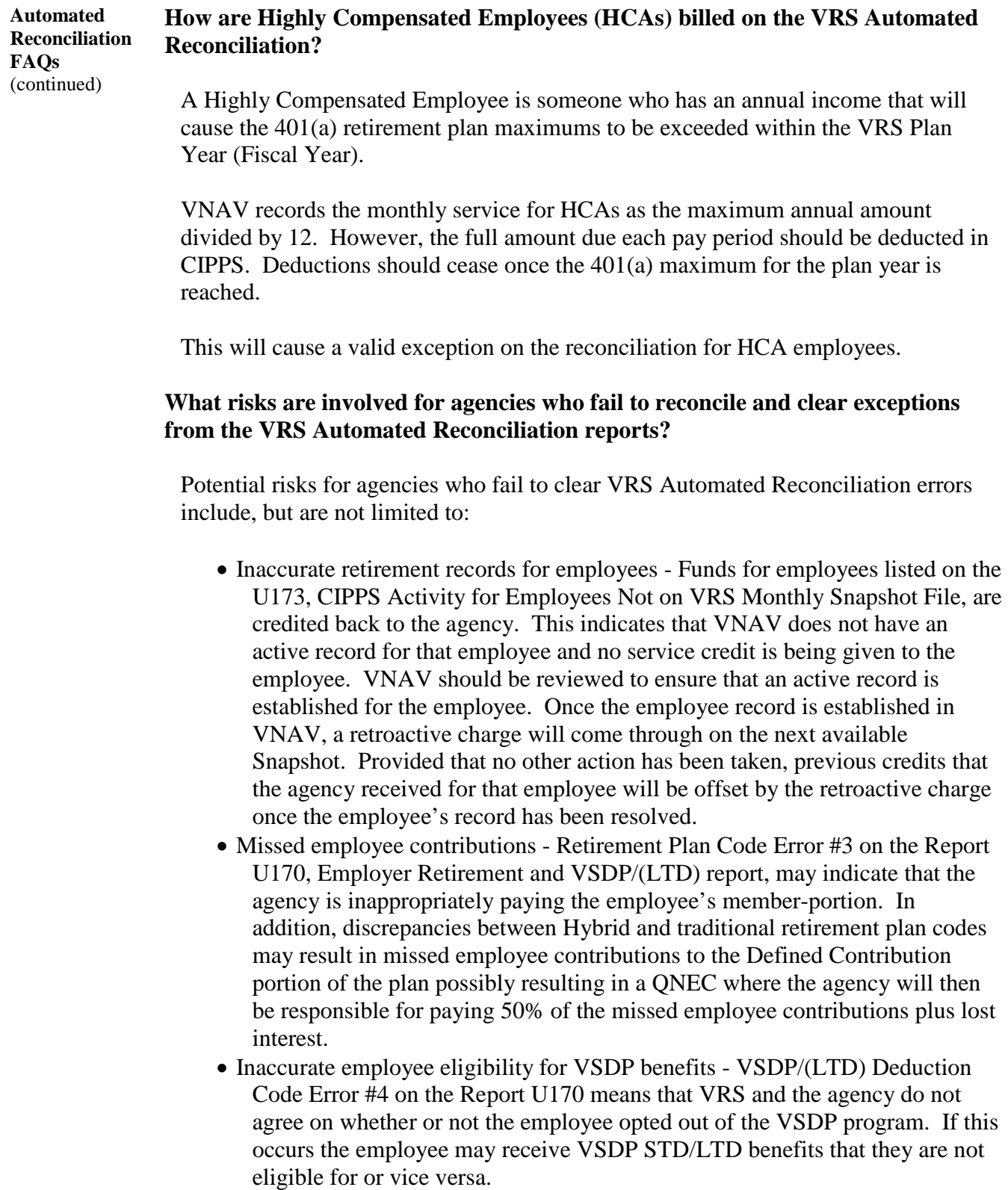

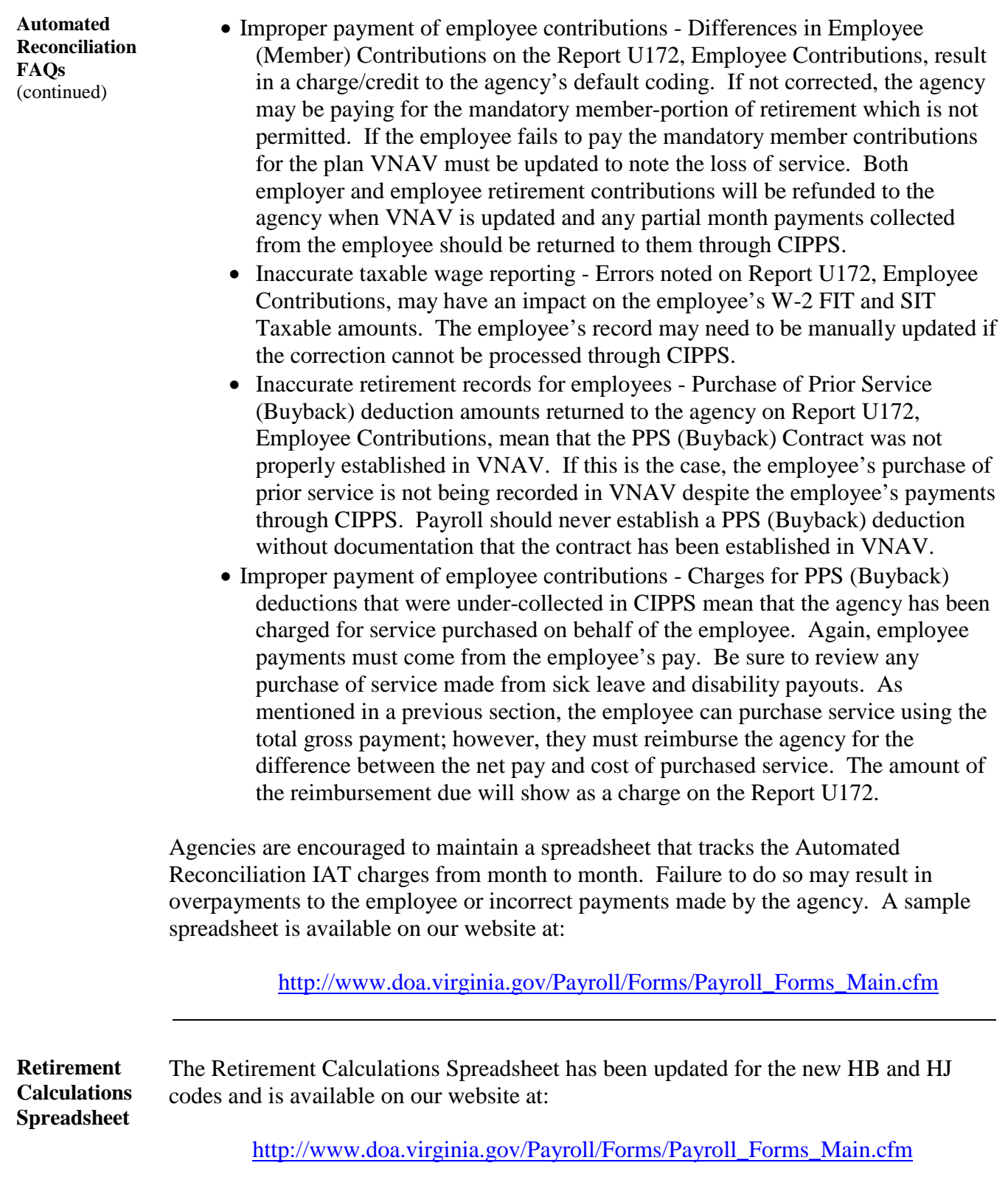

## **March 2014**

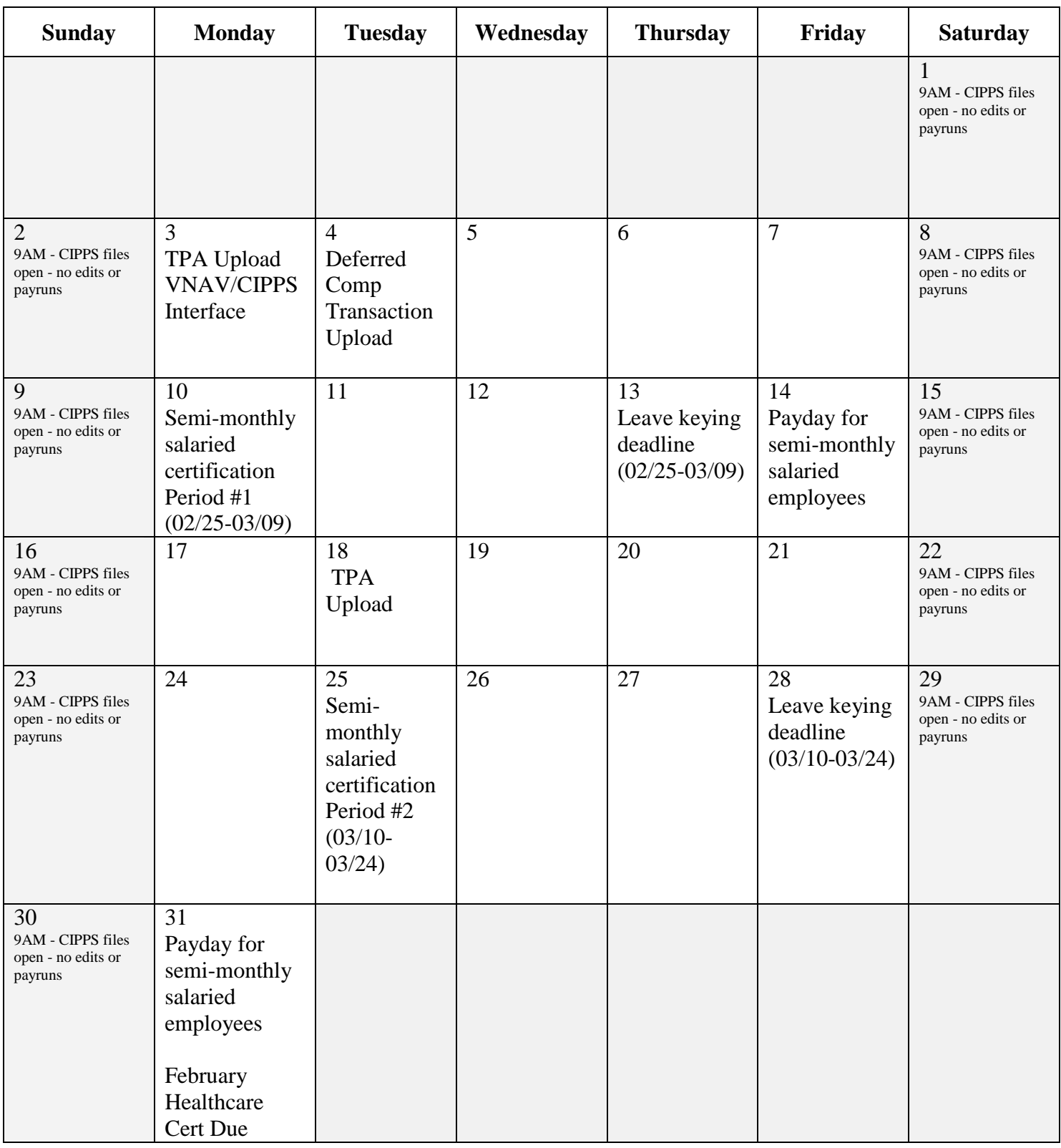

# **April 2014**

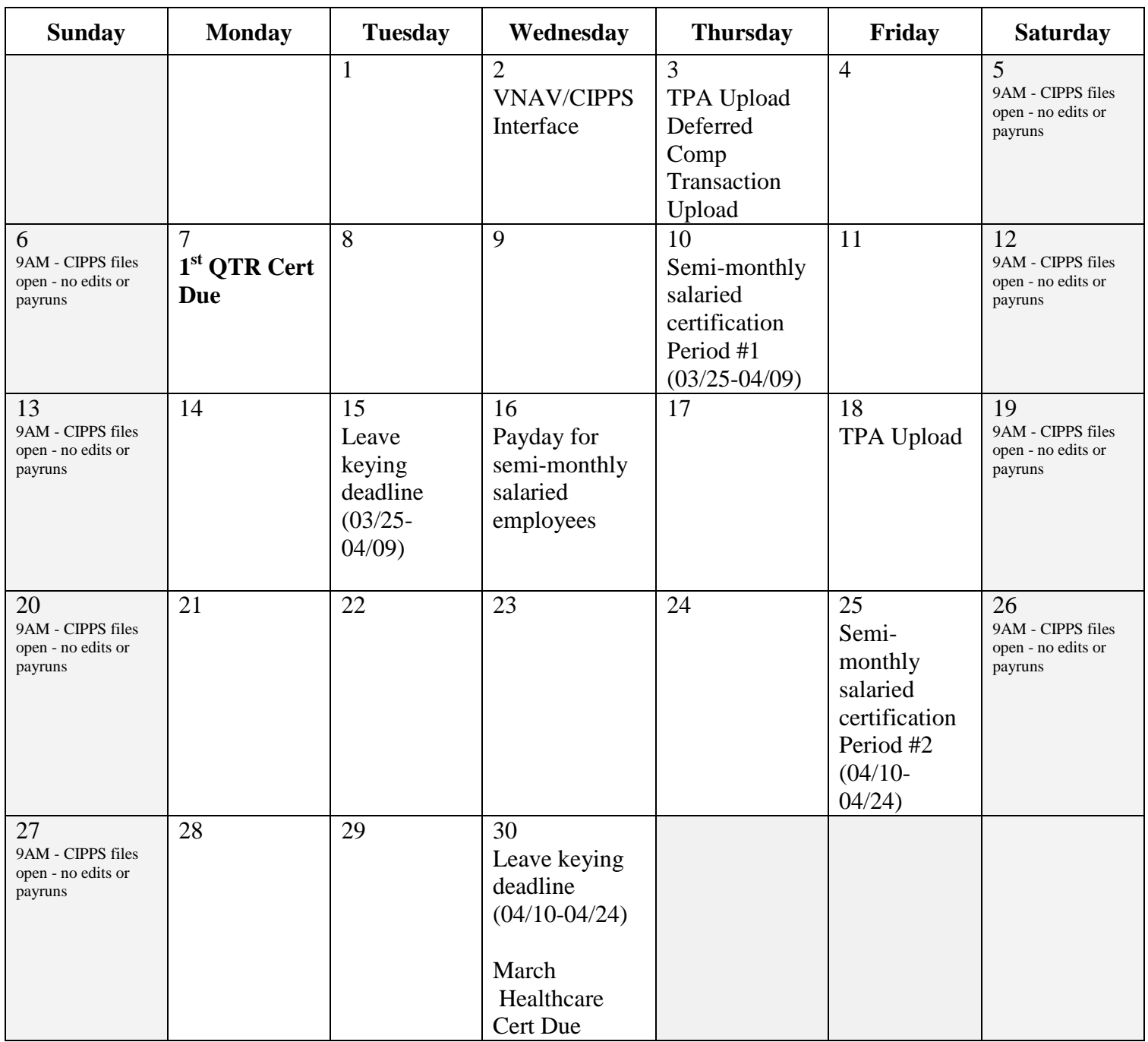

# **May 2014**

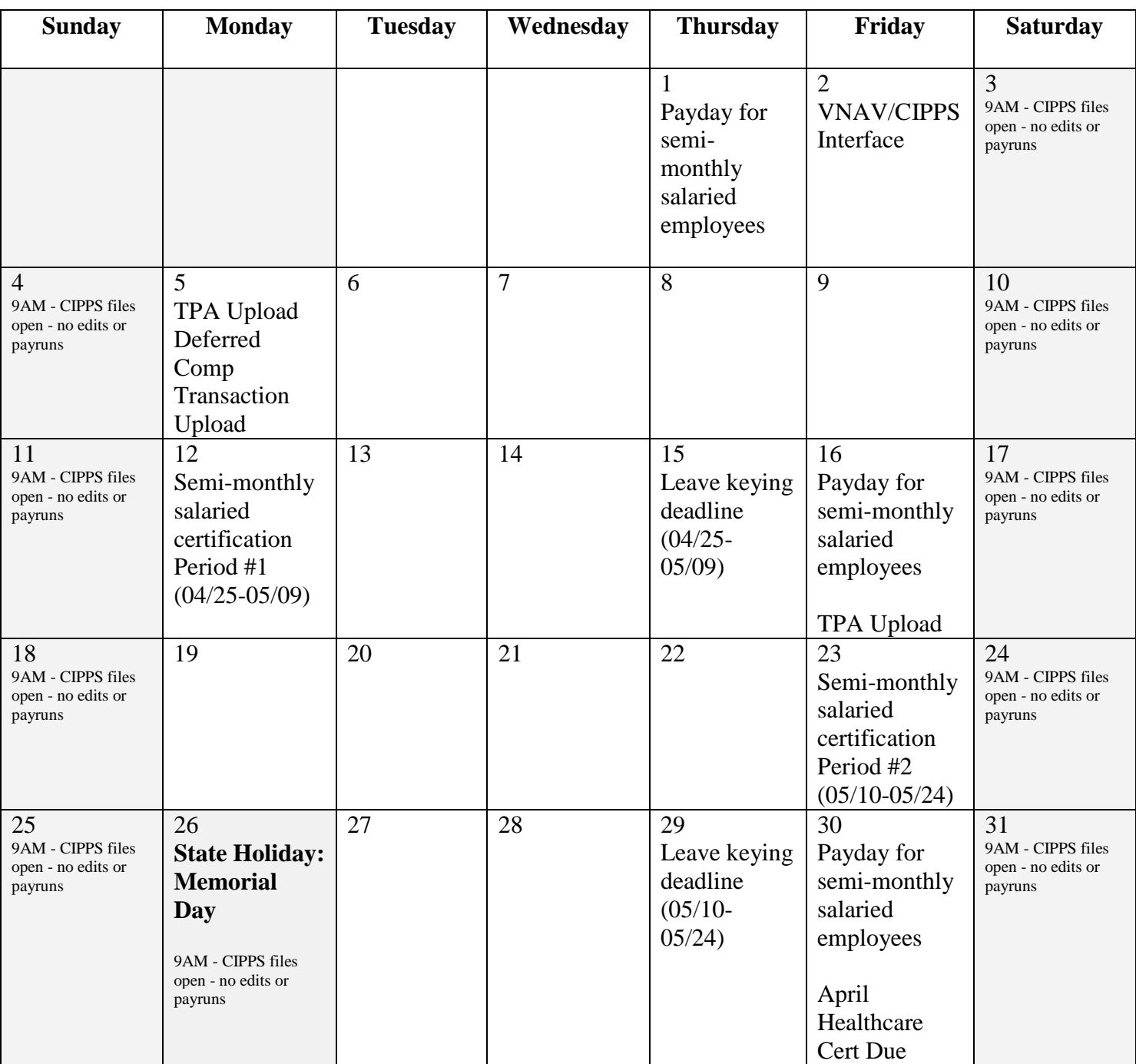